## 2021 IT

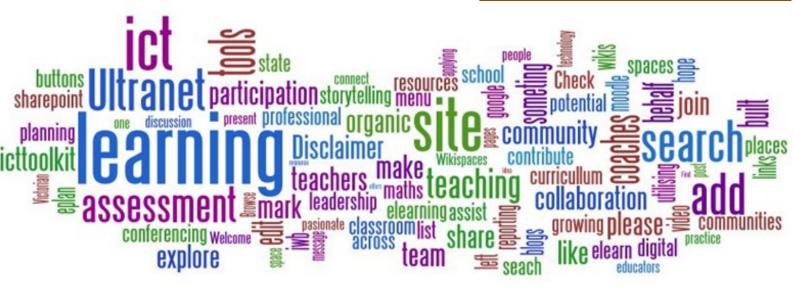

Mrs M Perrineau-Daley St John Bosco College

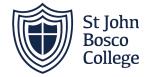

# Level 3 IT Transition Booklet

"Failure is simply the opportunity to begin again, this time more intelligently" - Henry Ford

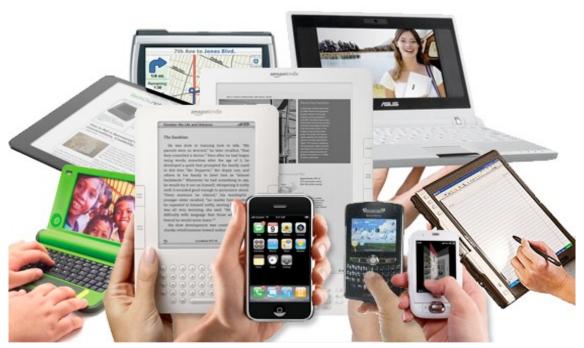

by Unknown Author is licensed under

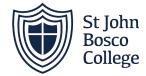

#### Welcome to Level 3 IT at SJBC.

Cambridge Technical in IT Level 3 (CTECH) are aimed at young people aged 16 to 19 who have completed Key Stage 4 of their education and want to study in a more practical, work-related way.

The Cambridge Technicals in IT take an in-depth look at IT that's all around us, providing students with a theoretical background reinforced with skills that transfer into the modern workplace.

#### What Will I Learn on This Course?

Learners will take five units, made up of three mandatory and two optional units.

All learners will study the following two mandatory units; (Unit 1) Fundamentals of IT and (Unit 2) Global information. These units provide learners with an insight into the IT sector, as they investigate the pace of technological change, IT infrastructure, and the flow of information on a global scale, as well as the important legal and security considerations.

In addition, learners are required to complete three further units, one of which must be the designated mandatory unit for their chosen pathway, thereby ensuring that they are specialising in a specific area as part of their study programme.

Achievement of this qualification can support progression to go on and study in a Higher Education institution either on relevant IT degrees such as, Computing and Technology or Business IT or support progression on to other degree courses.

#### A Level vs Cambridge Technicals Tariff Points

Grading - Pass, Merit, Distinction, Distinction\*

| A Level |                     | Cambridge Technicals   |               |  |
|---------|---------------------|------------------------|---------------|--|
| Grade   | Grade Tariff points |                        | Tariff Points |  |
| A*      | 56                  | D*                     | 56            |  |
| Α       | 48                  | 0                      | 40            |  |
| В       | 40                  | D                      | 40            |  |
| С       | 32                  | M                      | 22            |  |
| D       | 24                  | nts Grade Tariff Point | 32            |  |
| E       | 16                  | Р                      | 16            |  |

UCAS tariff points are not subject to qualifications being on 16-18 performance tables. Centres are advised to check with university admissions on the acceptance of qualifications if not already specified by HEIs.

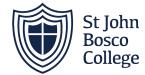

Course Textbook: https://www.amazon.co.uk/Cambridge-Technicals-Level-2016/dp/1471874915

Essential Revision Guide: <a href="https://www.amazon.co.uk/My-Revision-Notes-Cambridge-Technicals/dp/">https://www.amazon.co.uk/My-Revision-Notes-Cambridge-Technicals/dp/</a> 1510442316

#### **Essential Summer Watching:**

Guide to the Cambridge Technical IT Qualification: <a href="https://www.youtube.com/watch?v=Yr11rrbtADc">https://www.youtube.com/watch?v=Yr11rrbtADc</a>

Introduction to IBM's Smarter planet: <a href="https://www.youtube.com/watch?v=9wfZH6ZWxmk">https://www.youtube.com/watch?v=9wfZH6ZWxmk</a> <a href="https://www.youtube.com/watch?v=9wfZH6ZWxmk">https://www.youtube.com/watch?v=9wfZH6ZWxmk</a> <a href="https://www.youtube.com/watch?v=9wfZH6ZWxmk">https://www.youtube.com/watch?v=9wfZH6ZWxmk</a>

Social Media Marketing:

https://www.youtube.com/watch?v=usKMKq977iA

https://www.youtube.com/watch?v=0W6Jz44L1wU

#### Preparation material:

Spending time over the summer to prepare for your course is time well spent. Here are some links to resources and other tasks that will help you to get off to a great start in your studies.

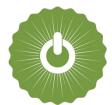

#### Unit 1 Fundamentals of IT Exam Content

This resource is free for students. Some of the content covered in the exam unit 'Fundamentals of IT' is directly from Computer Science topics. The following free resource teaches some of the key topics which is useful as a refresher or to learn new knowledge if you have not done GCSE Computing.

#### **Curriculum resources by Craig 'n' Dave:**

Craig Sargent and David Hillyard are two classroom teachers with a degree in computer science, and many years of teaching experience. Their video series helps you learn the theory for EVERY bullet point of your course specification. <a href="https://student.craigndave.org/gcse-videos">https://student.craigndave.org/gcse-videos</a>

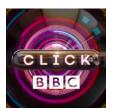

#### **Current Technology and Developments in IT**

Many of the coursework units on this course require you to investigate existing technology as well as come up with your own ideas linked to IT. To ensure that you keep up to date about the latest technology developments and to help you develop your own ideas regularly watch videos from the BBC Click website.

https://www.youtube.com/user/ClickBBC/videos

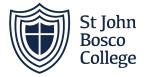

**TASK 1:** Use <a href="https://www.teach-ict.com/glossary/A.htm">https://www.teach-ict.com/glossary/A.htm</a> or other sources to fill in the table below in your own words.

(The first one has been done for you as an example.)

| Computer<br>Hardware | Uses                                                                                                    | Benefits                                                                                                    | Limitations                                                                                                    |  |  |  |  |  |  |  |
|----------------------|----------------------------------------------------------------------------------------------------|----------------------------------------------------------------------------------------------------|----------------------------------------------------------------------------------------------------|--|--|--|--|--|--|--|
|                      | Input Devices                                                                                                    |                                                                                                    |                                                                                                    |  |  |  |  |  |  |  |
| Keyboard             | To input and edit text, numbers and characters into a computer device.  Can be used to move around the computer screen if mouse is disabled.  Can be used to access BIOS during computer boot sequence.  Can also be used to control computer games. To perform system functions such as Print screen, volume or brightness control as well as display functions to external displays. | Easy to learn techniques such as touch typing to enable quick text entry.  Can be ergonomic or braille for disabled users.  Versatile and simple to use for beginners. | Small keyboards could be difficult to use, especially for disabled users.  Characters in other languages can be difficult to access.  UK and US keyboards are fixed and unable to be adapted to base country/language.  Some features are not easy to access or know about. |  |  |  |  |  |  |  |
| Mouse                |                                                                                                    |                                                                                                    |                                                                                                    |  |  |  |  |  |  |  |

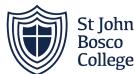

|             | <u> </u> |  |
|-------------|----------|--|
|             |          |  |
| Scanner     |          |  |
| Jeanne.     |          |  |
|             |          |  |
|             |          |  |
|             |          |  |
|             |          |  |
|             |          |  |
|             |          |  |
|             |          |  |
|             |          |  |
|             |          |  |
|             |          |  |
| Sensors     |          |  |
|             |          |  |
|             |          |  |
|             |          |  |
|             |          |  |
|             |          |  |
|             |          |  |
|             |          |  |
|             |          |  |
|             |          |  |
|             |          |  |
|             |          |  |
| Microphone  |          |  |
| wiicrophone |          |  |
|             |          |  |
|             |          |  |
|             |          |  |
|             |          |  |
|             |          |  |
|             |          |  |
|             |          |  |
|             |          |  |
|             |          |  |
|             |          |  |
|             |          |  |
|             |          |  |

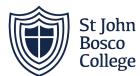

|                 | <br> |  |
|-----------------|------|--|
|                 |      |  |
| Graphics Tablet |      |  |
|                 |      |  |
|                 |      |  |
|                 |      |  |
|                 |      |  |
|                 |      |  |
|                 |      |  |
|                 |      |  |
|                 |      |  |
|                 |      |  |
|                 |      |  |
|                 |      |  |
|                 |      |  |
| Visual Display  |      |  |
| Visual Display  |      |  |
|                 |      |  |
|                 |      |  |
|                 |      |  |
|                 |      |  |
|                 |      |  |
|                 |      |  |
|                 |      |  |
|                 |      |  |
|                 |      |  |
|                 |      |  |
|                 |      |  |
|                 |      |  |
| Barcode Reader  |      |  |
|                 |      |  |
|                 |      |  |
|                 |      |  |
|                 |      |  |
|                 |      |  |
|                 |      |  |
|                 |      |  |
|                 |      |  |
|                 |      |  |
|                 |      |  |
|                 |      |  |

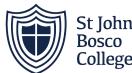

|                         | Output devices |  |  |  |  |  |  |  |  |  |
|-------------------------|----------------|--|--|--|--|--|--|--|--|--|
| Plotters                |                |  |  |  |  |  |  |  |  |  |
|                         |                |  |  |  |  |  |  |  |  |  |
|                         |                |  |  |  |  |  |  |  |  |  |
|                         |                |  |  |  |  |  |  |  |  |  |
|                         |                |  |  |  |  |  |  |  |  |  |
|                         |                |  |  |  |  |  |  |  |  |  |
|                         |                |  |  |  |  |  |  |  |  |  |
|                         |                |  |  |  |  |  |  |  |  |  |
|                         |                |  |  |  |  |  |  |  |  |  |
|                         |                |  |  |  |  |  |  |  |  |  |
| Speakers and headphones |                |  |  |  |  |  |  |  |  |  |
| headphones              |                |  |  |  |  |  |  |  |  |  |
|                         |                |  |  |  |  |  |  |  |  |  |
|                         |                |  |  |  |  |  |  |  |  |  |
|                         |                |  |  |  |  |  |  |  |  |  |
|                         |                |  |  |  |  |  |  |  |  |  |
|                         |                |  |  |  |  |  |  |  |  |  |
|                         |                |  |  |  |  |  |  |  |  |  |
|                         |                |  |  |  |  |  |  |  |  |  |
| Braille Terminal        |                |  |  |  |  |  |  |  |  |  |
|                         |                |  |  |  |  |  |  |  |  |  |
|                         |                |  |  |  |  |  |  |  |  |  |
|                         |                |  |  |  |  |  |  |  |  |  |
|                         |                |  |  |  |  |  |  |  |  |  |
|                         |                |  |  |  |  |  |  |  |  |  |
|                         |                |  |  |  |  |  |  |  |  |  |
|                         |                |  |  |  |  |  |  |  |  |  |
|                         |                |  |  |  |  |  |  |  |  |  |
|                         |                |  |  |  |  |  |  |  |  |  |
|                         |                |  |  |  |  |  |  |  |  |  |

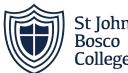

|                  | Communications Devices |  |  |  |  |  |  |
|------------------|------------------------|--|--|--|--|--|--|
| Modem            |                        |  |  |  |  |  |  |
|                  |                        |  |  |  |  |  |  |
|                  |                        |  |  |  |  |  |  |
|                  |                        |  |  |  |  |  |  |
|                  |                        |  |  |  |  |  |  |
|                  |                        |  |  |  |  |  |  |
|                  |                        |  |  |  |  |  |  |
|                  |                        |  |  |  |  |  |  |
|                  |                        |  |  |  |  |  |  |
| Network Card     |                        |  |  |  |  |  |  |
|                  |                        |  |  |  |  |  |  |
|                  |                        |  |  |  |  |  |  |
|                  |                        |  |  |  |  |  |  |
|                  |                        |  |  |  |  |  |  |
|                  |                        |  |  |  |  |  |  |
|                  |                        |  |  |  |  |  |  |
|                  |                        |  |  |  |  |  |  |
|                  |                        |  |  |  |  |  |  |
| Terminal Adapter |                        |  |  |  |  |  |  |
| •                |                        |  |  |  |  |  |  |
|                  |                        |  |  |  |  |  |  |
|                  |                        |  |  |  |  |  |  |
|                  |                        |  |  |  |  |  |  |
|                  |                        |  |  |  |  |  |  |
|                  |                        |  |  |  |  |  |  |
|                  |                        |  |  |  |  |  |  |
|                  |                        |  |  |  |  |  |  |

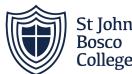

| Wireless Router  |  |  |
|------------------|--|--|
|                  |  |  |
|                  |  |  |
|                  |  |  |
|                  |  |  |
|                  |  |  |
|                  |  |  |
|                  |  |  |
|                  |  |  |
| Wireless Network |  |  |
| cards            |  |  |
|                  |  |  |
|                  |  |  |
|                  |  |  |
|                  |  |  |
|                  |  |  |
|                  |  |  |
|                  |  |  |
| Hub              |  |  |
|                  |  |  |
|                  |  |  |
|                  |  |  |
|                  |  |  |
|                  |  |  |
|                  |  |  |
|                  |  |  |
|                  |  |  |

Task 2: Complete the vocabulary activities on the following pages.

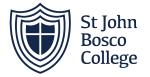

| Name: |  |
|-------|--|
|       |  |

## Complete the Sentence

Use the words in the list below to complete the sentence

Created on The Teachers Corner set Fill-in-the-Slank Maker

| 1.  | LAN    | - Local Network.                                                      |
|-----|--------|-----------------------------------------------------------------------|
| 2.  | WAN    | - Wide Area                                                           |
| 3.  | 7      | - Wireless Local Area Network.                                        |
| 4.  | MAN    | - Area Network.                                                       |
| 5.  | SAN    | - Area Network                                                        |
| 6.  | The    | is the largest WAN                                                    |
| 7.  | MAN    | - larger than a but smaller than a                                    |
| 8.  | LAN    | - connects network devices over a distance                            |
| 9.  | VPN    | - Virtual Network                                                     |
| 10. |        | - Often found in networks                                             |
| F   | Router | short Internet Area WAN Network LAN Metropolitan Private WLAN Storage |

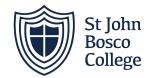

|                        |                                                   |                      |                   |                  |                                              | Name:                                   |                 |
|------------------------|---------------------------------------------------|----------------------|-------------------|------------------|----------------------------------------------|-----------------------------------------|-----------------|
|                        |                                                   | F                    | Ready             | for W            | ork                                          |                                         |                 |
|                        |                                                   | C                    | Complete          | the cros         | sword                                        |                                         |                 |
|                        |                                                   | 2                    |                   | 1                |                                              |                                         |                 |
|                        |                                                   |                      | 0 <u>0 - 10</u> 0 |                  | 3                                            | ng ng                                   | ng ng wa        |
|                        |                                                   |                      |                   |                  |                                              |                                         |                 |
|                        |                                                   | 6                    |                   | 7                |                                              |                                         |                 |
|                        |                                                   |                      | 9                 |                  |                                              |                                         |                 |
|                        |                                                   | 10                   | Cn                | nated with The I | eachersCorr                                  | ser.net Cross                           | sord Puzzle Ger |
| ualified               | Diligent                                          | Team                 | Attitude          | Groomed          | Respect                                      | Punctual                                | Dresscode       |
|                        |                                                   |                      | Hygiene           | Appeara          | nce                                          |                                         |                 |
| nis define<br>stens to | I the time<br>es what to<br>the mana<br>ng and co | wear at<br>ger, show | vs                | 3. Sn<br>4. Ca   | ve the cer<br>nart, tidy, n<br>in do! Willia | tificates to<br>ot shabby<br>do! Respor |                 |

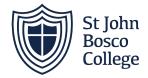

| Name: | 745.6           |                                                                       |
|-------|-----------------|-----------------------------------------------------------------------|
|       |                 | Business Systems                                                      |
|       | Write the lette | r of the correct match next to each problem.                          |
|       |                 | Created on TheTeachersComer.net <u>Match-up Make</u>                  |
|       |                 | <ul> <li>A system that provides managers with the tools to</li> </ul> |
|       |                 | organize, evaluate and efficiently manage an                          |
| 1.    | MIS             | organization.                                                         |
| - 38  |                 | b. A course or principle of action adopted or proposed                |
| 2     | CRM             | by an organisation                                                    |
| 3.    | SOP             | c. An established or official way of doing something                  |
| 100   |                 | d. Enables support agents to track, prioritize, and solve             |
| 4.    | Helpdesk        | customer support tickets                                              |
|       |                 | e. A set of step-by-step instructions compiled by an                  |
|       |                 | organization to help workers carry out complex                        |
| 5.    | Policy          | routine operations                                                    |
|       |                 | f. A business process in which client relationships,                  |
|       |                 | customer loyalty and brand value are built through                    |
| 6.    | Procedure       | marketing strategies and activities                                   |

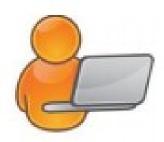

Animation

Digitize

Device driver

File formats

Media player

MIDI

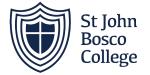

| 0.0 | - |  |  |
|-----|---|--|--|
|     |   |  |  |
|     |   |  |  |

Created on TheTeachersComer.net Match-up Maker

#### Technology Device Vocabulary

Write the letter of the correct match next to each problem.

 a. restore compressed data back to its original size b. examples include ASCII, CAD, BMP, EPS, JIFF, PC Painbrush, PIC, TIFF, GIF, JPG, AU, and DOC. Audio card c. a file containing musical data encoded according to Audio Files Musical Insturment Digital Interface specifications d. final copy of a document or artwork used by commercial Bitmap Image printers to make the plate form printing multiple copies e. a card that converts analog sound to digital data for use Cache or storage inside a computer f. files that add music or voice sounds to a presentation Camera ready g. a program that links a device, such as a mouse, printer, CD-ROM CD-ROM player, etc., to the operating system a special, extra part of RAM where frequently acessed Compress information is stored Configuration. i. a utility that can play video clips, animation, or sound files j. makeup of a computer system; choose from a variety of options such as a specific monitor, printer, etc. Decompress

k. data encoded so it takes up less storage space

m. a method of recording information in binary pulses so it

images created in paint programs or through scanners.

the process of adding movement to a graphic

n. a medium that holds text, graphics, and sound

can be stored in computers

12.

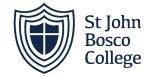

| 4.0   |  |  |
|-------|--|--|
| Name: |  |  |

## Hardware

### Please unscramble the words below

Created on TheTeachersCorner.net Word Scramble Maker

| 1.  | suoMe      | Rodent           |
|-----|------------|------------------|
| 2.  | osrsPoerc  | Intel inside?    |
| 3.  | darKyeob   | Tap, tap, tap    |
| 4.  | orotMni    | Watching?        |
| 5.  | diarbo anm | It's a mother!   |
| 6.  | eannrsc    | Barcode or paper |
| 7.  | picGhsra   | GPU              |
| 8.  | BUS Port   | Serial bus?      |
| 9.  | mrcdo      | Not DVD          |
| 10. | rtinpre    | Paper device?    |
| 11. | sro tag e  | Type of device   |

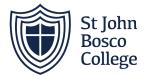

## **Protocols**

Add your own clues...

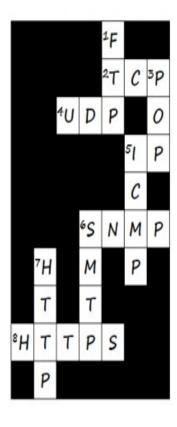

| Across | Meaning  | Clue    |  |
|--------|----------|---------|--|
| 2      | 927 2025 | V-10-11 |  |
| 4      |          |         |  |
| 5      |          |         |  |
| 6      |          |         |  |
| 8      | 7        |         |  |

| Down | Meaning | Clue |  |
|------|---------|------|--|
| 1    |         |      |  |
| 3    |         |      |  |
| 5    |         |      |  |
| 6    |         |      |  |
| 7    |         |      |  |

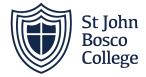

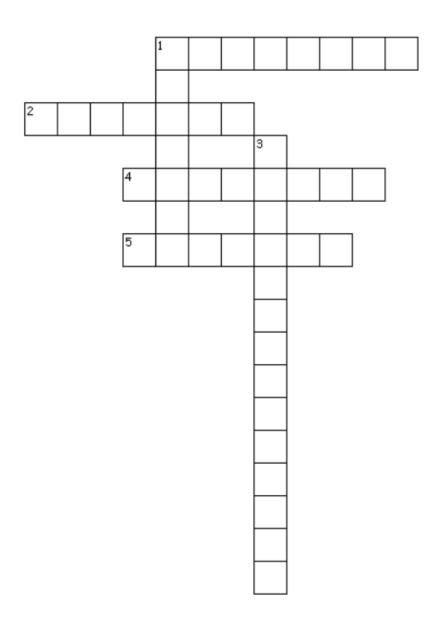

#### Across

- 1. Separates applications from the hardware
- 2. Virtualisation designed to split bandwidth
- 4. You can partition a single physical computer into several virtual \_\_\_\_\_
- 5. Virtualisating the individual computer

#### Down

- 1. Combines several repositories into one larger space
- 3. A simulated computing environment

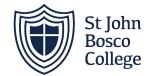

## File types

http://bit.ly/2zMwqJj http://bit.ly/2k89bSQ

| File type | Bitmap/vector | Compressed/<br>uncompressed | Main<br>uses | Advantages | Disadvantages |
|-----------|---------------|-----------------------------|--------------|------------|---------------|
| JPG       |               |                             |              |            |               |
| PNG       |               |                             |              |            |               |
| GIF       |               |                             |              |            |               |
| ВМР       |               |                             |              |            |               |
| TIFF      |               |                             |              |            |               |
| RAW       |               |                             |              |            |               |
| MP3       |               |                             |              |            |               |
| MP4       |               |                             |              |            |               |

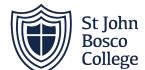

|           | <br> |  |  |
|-----------|------|--|--|
| AVI       |      |  |  |
| MOV       |      |  |  |
| DOC/RTF   |      |  |  |
| PDF       |      |  |  |
| XLS       |      |  |  |
| MDB/ACCDB |      |  |  |